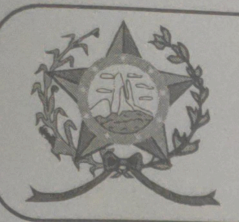

## CÂMARA MUNICIPAL DE AFONSO CLÁUDIO - ES

Parlamento: JOMAR CLÁUDIO CORRÊA

## **PARECER**

ALTERA OS DISPOSITIVOS DO PLANO DIRETOR DO MUNICÍPIO DE AFONSO CLÁUDIO - LEI MUNICIPAL Nº 1.731, DE 07 DE NOVEMBRO DE 2006.

Veio para análise da Procuradoria Legislativa desta Casa de Leis o presente Projeto de Lei que visa alterar o Plano Diretor Municipal.

Assim, após uma detida análise da questão, verifica-se que o projeto de Lei apresentado está devidamente amparado tanto no aspecto legal quanto no constitucional, não trazendo em seu bojo qualquer tipo de vício.

Vale ressaltar que é competência desta Casa de Leis, legislar sobre a matéria constante no projeto em epígrafe.

Insta salientar ainda que o "quorum" para a votação do mesmo deverá seguir o disposto no artigo 33, II, "h" da Lei Orgânica Municipal, devendo contar com a Maioria Absoluta dos votos para sua aprovação.

É o parecer, salvo melhor juízo.

Afonso Cláudio/ES, 08/(oito) de março de 2022.

## LARISSA FREITAS LADEIA CALIMAN

Procuradora Legislativa da Câmara Municipal de Afonso Cláudio

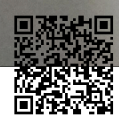

Autenticar documento em http://www3.cmac.es.gov.br/spl/autenticidade com o identificador 31003700310039003A00540052004100. Documento assinado digitalmente conforme MP n° 2.200-2/2001, que institui a Infra-estrutura de Chaves Públicas Brasileira - ICP -**Rrasil**